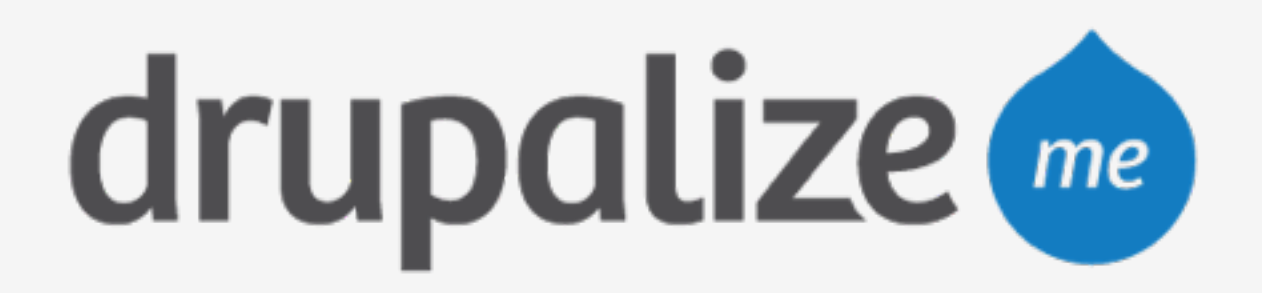

# **Basic Pantheon Workflow**

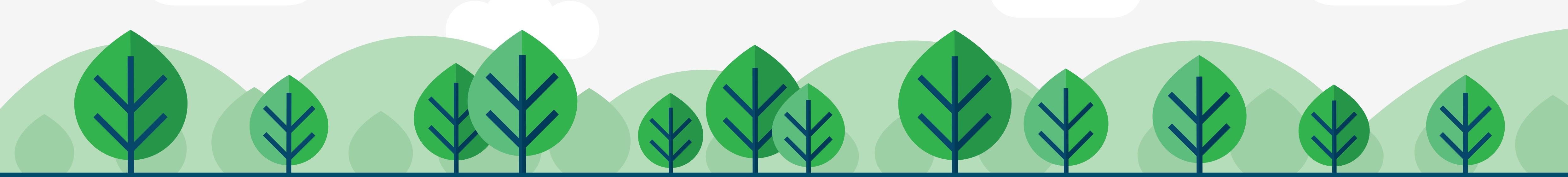

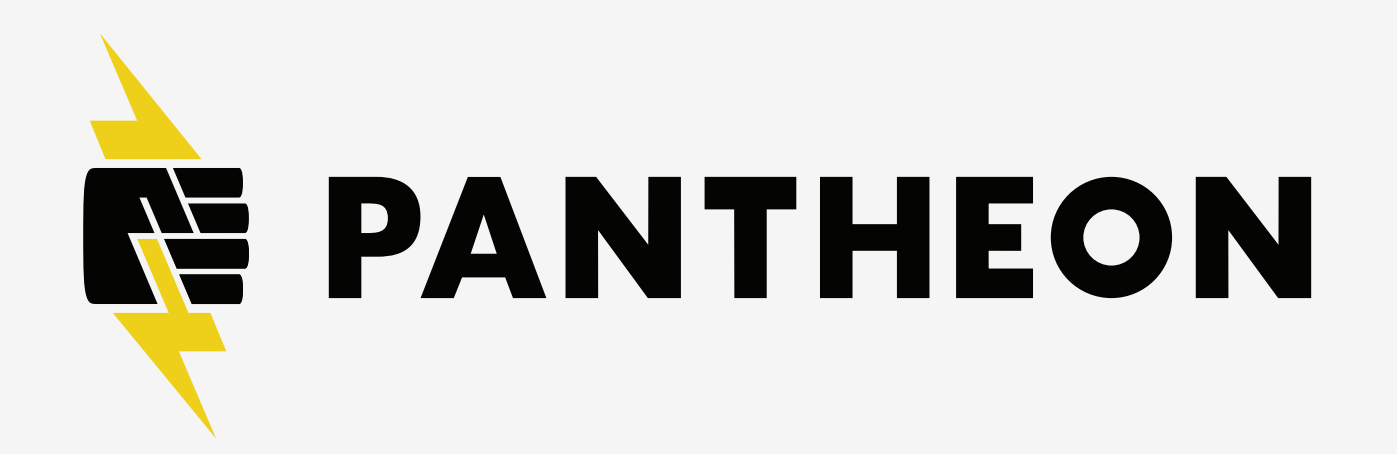

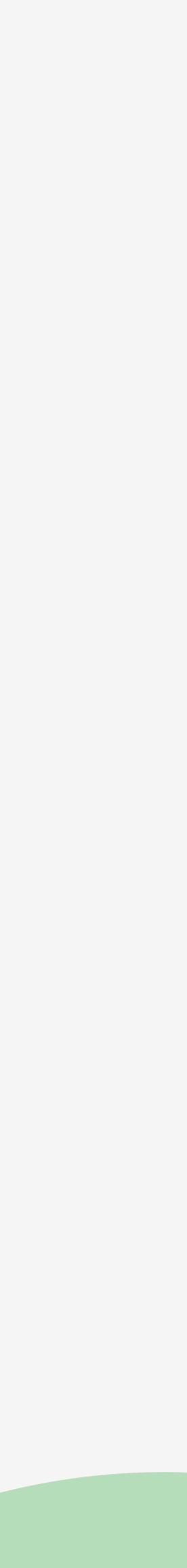

## **In This Lesson**

- ‣ Workflow environments: Dev, Test, and Live
- ‣ How to access your code

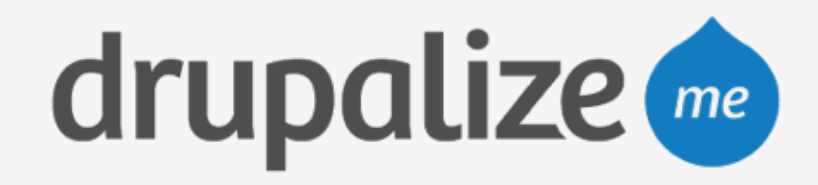

**RE PANTHEON** 

### **Environments**

- ‣ Dev, Test, and Live
- ‣ Each a separate environment with the same site
- ‣ UI for merging and deploying
	- Code goes up; content comes down

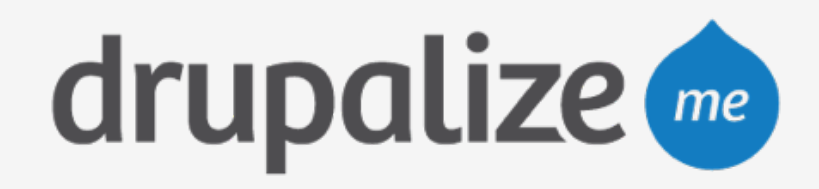

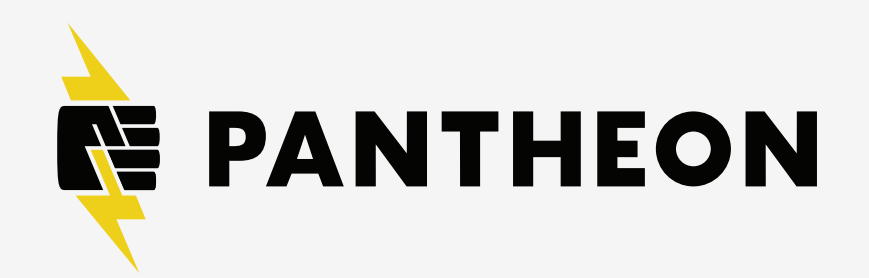

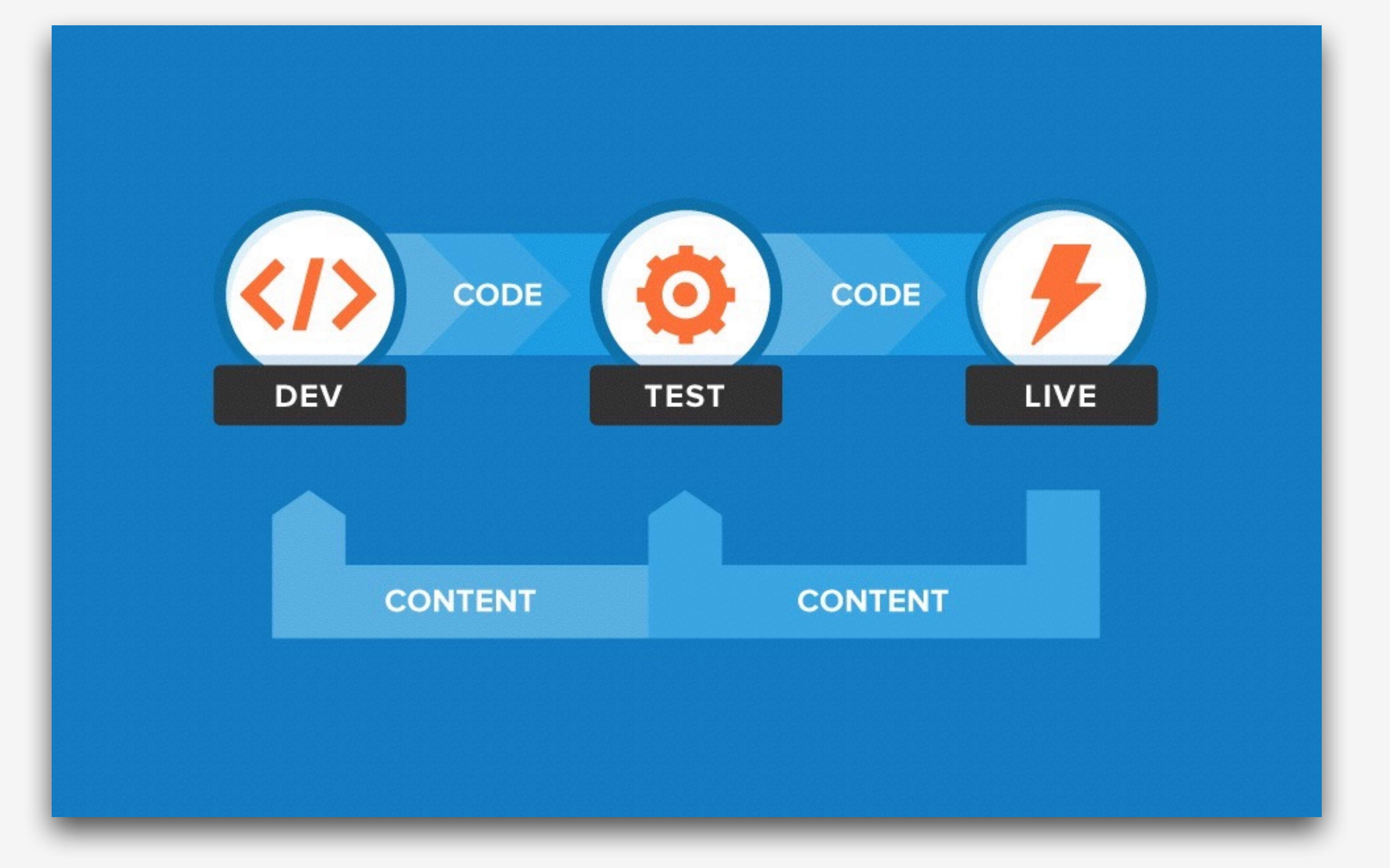

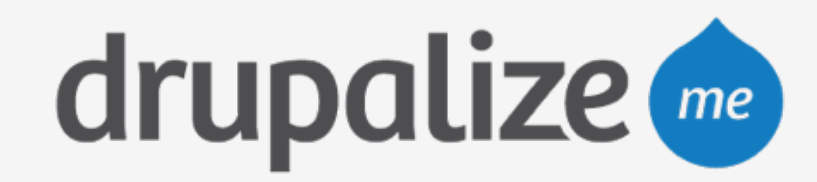

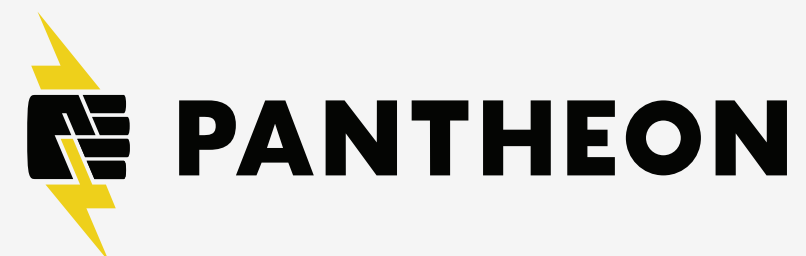

# **Connecting to Your Code**

- $\rightarrow$  SFTP
- ▶ Git
	- · SSH Keys

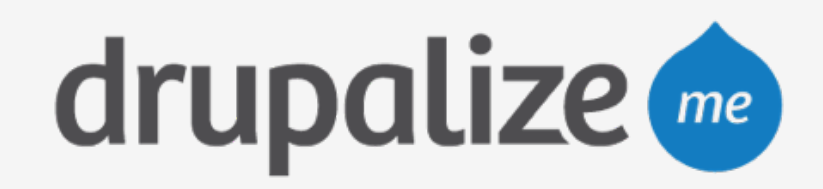

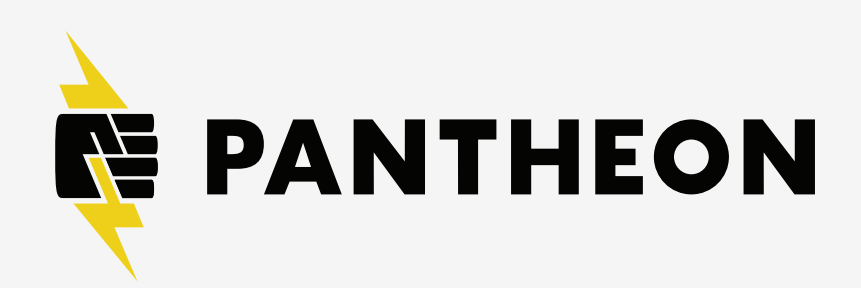

### **Recap**

- ‣ Workflow environments: Dev, Test, and Live
- ‣ How to access your code

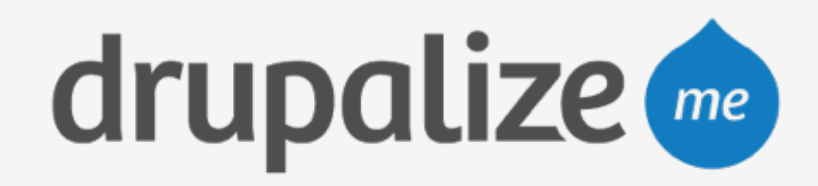

**RE PANTHEON**